# IKASLEAREN GIDA

# EBALUAZIO ETA DIAGNOSI PSIKOLOGIKOA

# IKASTURTEA: 2012-2013

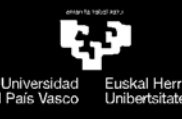

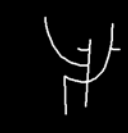

Psikologia Fakultatea<br>Facultad de psicología

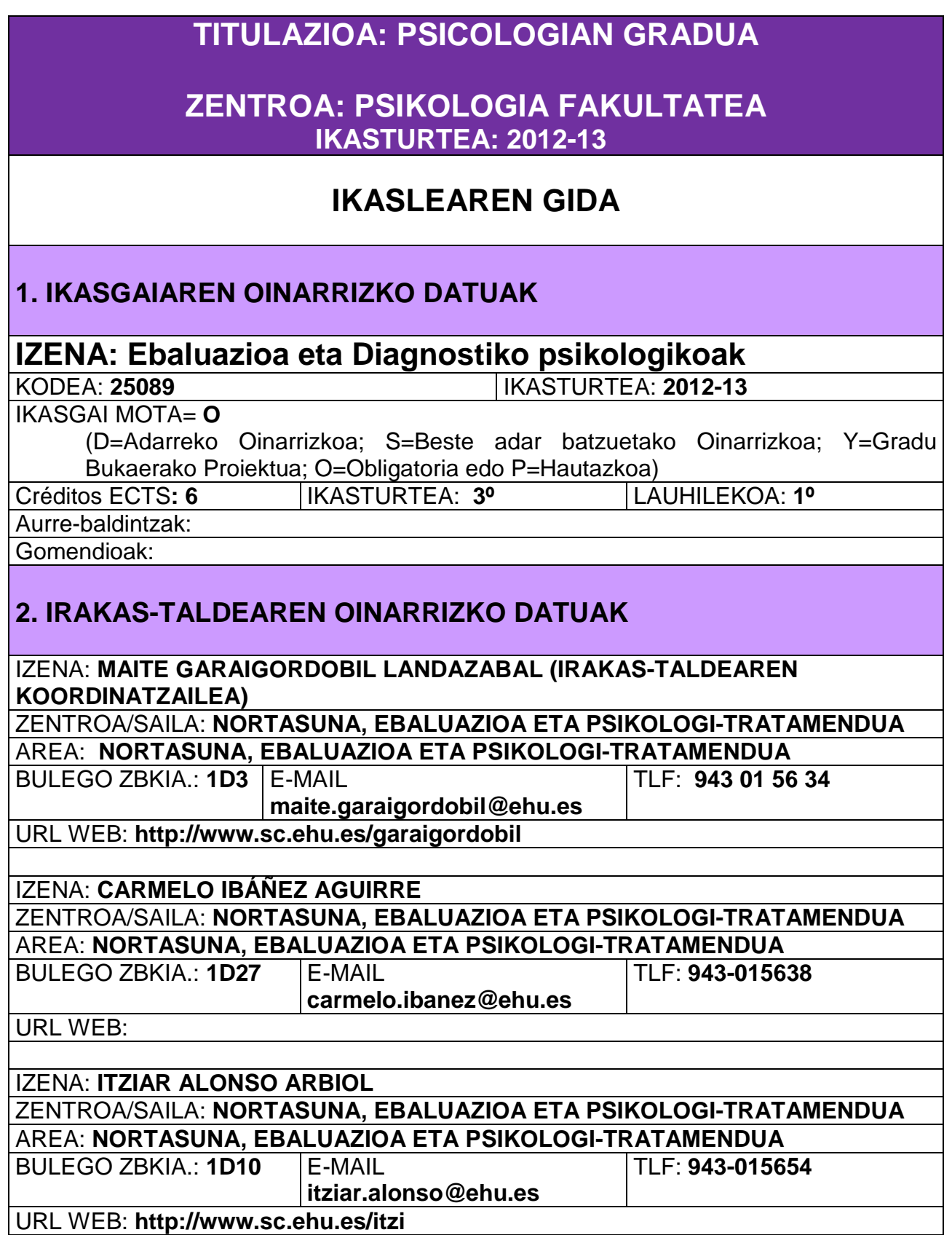

# **3. IKASGAIAREN GAITASUN ZEHATZAK ETA ZEHARKAKOAK**

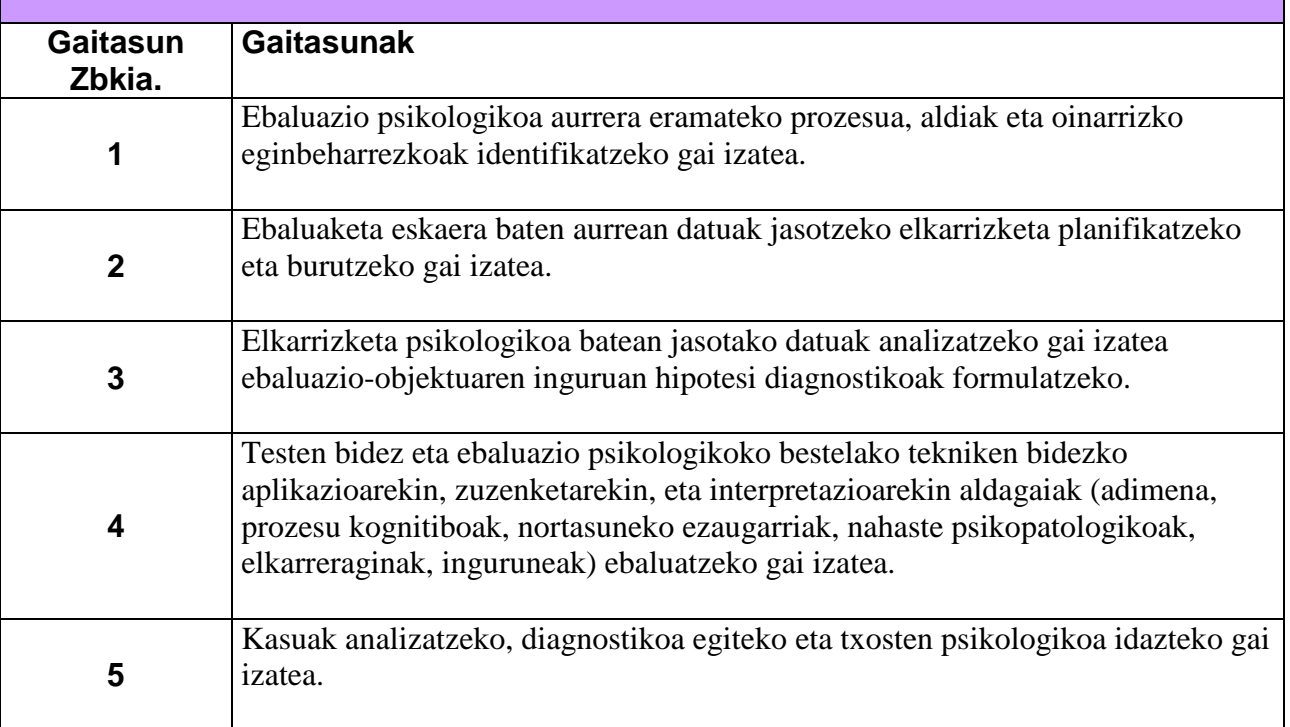

# **4. PROGRAMA**  4.1. PROGRAMA TEORIKO GARATUA

- 1. gaia. Ebaluazio psikologikoa: kontzeptua, historia eta ereduak.
- 2. gaia. Ebaluazio psikologikoaren prozesua.
- 3. gaia. Elkarrizketa psikologikoa.
- 4. gaia. Teknikak ebaluazio psikologikoan: behaketa, autoinformeak, proiektiboak, objektiboak.
- 5. gaia. Adimen, gaitasun eta bestelako prozesu kognitiboen ebaluazioa.
- 6. gaia. Nortasunaren ebaluazioa.
- 7. gaia. Ebaluazio psikopatologikoa.
- 8. gaia. Elkarreragin eta ingurunearen ebaluazioa.
- 9. gaia. Programen ebaluazioa.

# 4.2. PROGRAMA PRAKTIKOA

Elkarrizketen analisia eta hipotesi diagnostikoen formulazioa (gaitasuna: 3)

Ebaluaziorako helburu diren aldagaien identifikazioa hipotesien arabera eta dagozkion ebaluaziotresnen hautaketa (gaitasuna: 4)

Aplikazioa, zuzenketa eta test eta beste ebaluazio teknika batzuetako interpretazioa (gaitasuna: 4)

Kasuen azterketa, kasu praktikoen txosten psikologikoen elaborazioa (kliniko, hezkuntzako, eta erakundeetako testuinguruetan aplikatuak…), eta kasuen analisi deontologikoa (gaitasunak: 1,2,3,4,5)

Programen edo esku-hartzeen diseinua eta beren ebaluazioko metodologia (gaitasunak: 1,2,3,4,5)

# **5.-IKASGAIAREN PLANIFIKAZIOKO KRONOGRAMA**

# **31 TALDEA**

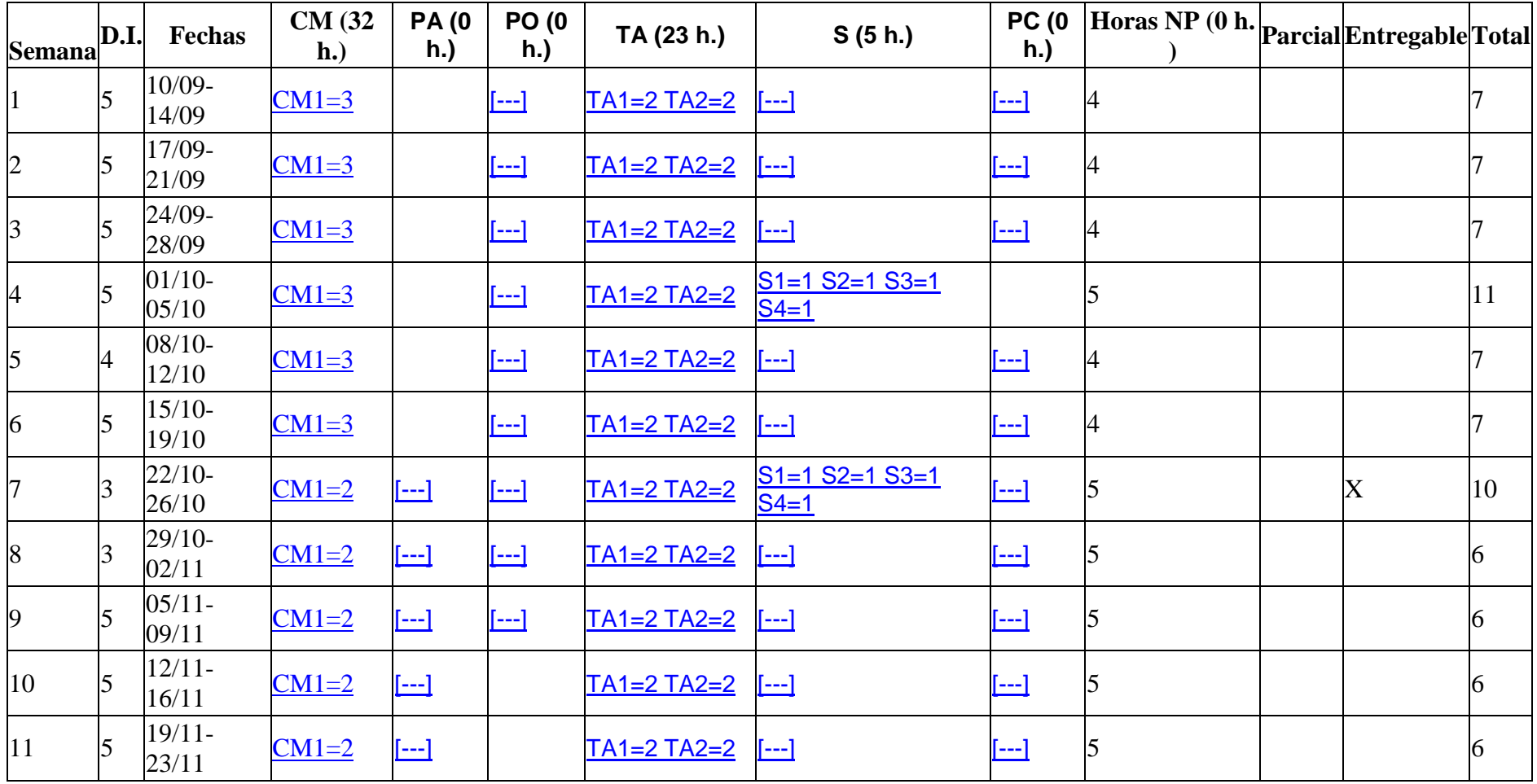

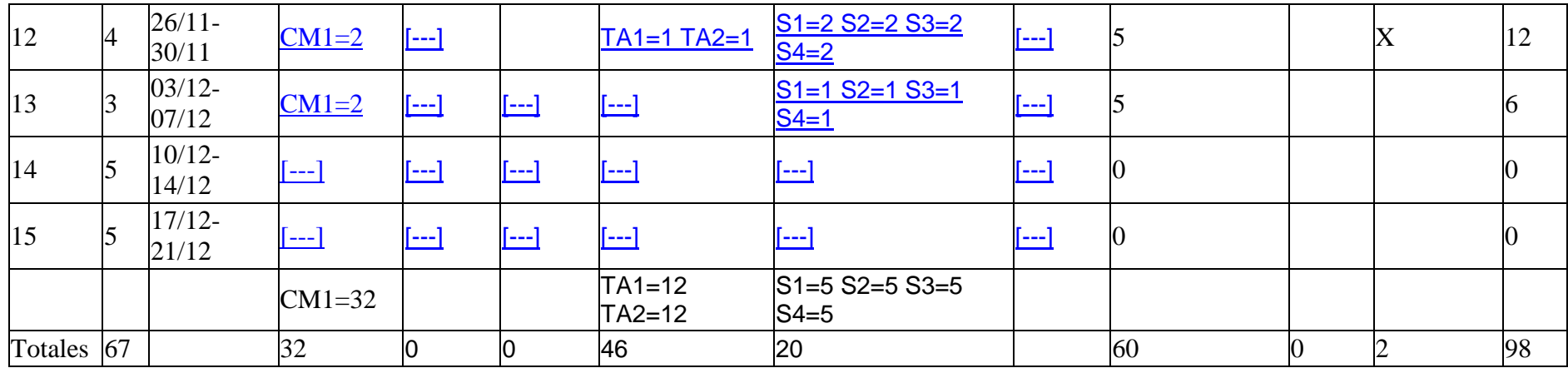

# **6. EBALUAZIO SISTEMA** (ATAL TEORIKOA ETA PRAKTIKOA)

Azken azterketa: Galder teorikoak eta praktika, formatu ireki edota aukera anitzekoak izan daitezkeenak, eta ikasgaiaren notaren %70a ekarriko dutenak.

Banaka eta taldeka egiteko lanak, gela barruan nahiz kanpoan, eta ikasgaiaren notaren %30a ekarriko dutenak.

Zeharkako gaitasunak lauhilekoan zehar ikasleek aurrera eramango duten banakako eta taldekako lanen bidez ebaluatuko dira. Honez gain, gaitasun hauetako batzuk gelan egiteko praktiken bidez ebaluatuko dira, irakasleak entregatu edo ebaluatuak izango direnak.

## **7. DOCUMENTAZIOA/BIBLIOGRAFIA**

#### **OINARRIZKOA**:

- Fernández-Ballesteros, R. (2011). Evaluación psicológica. Conceptos, métodos y estudio de casos Madrid: Pirámide.
- Fernández-Ballesteros, R., Márquez, M.O., Vizcarro, C., y Zamarrón, D. (2011). Buenas prácticas y competencias en evaluación psicológica. Madrid: Pirámide.
- Garaigordobil, M. (1998). Evaluación Psicológica: Bases teórico-metodológicas, situación actual y directrices de futuro. Salamanca: Amarú.
- Garaigordobil, M. (2009). Evaluación Psicológica: Fundamentación General, metodológica y programación docente. Vol. 1 y 2. Donostia-San Sebastián: Zorroaga S.L.
- Ibáñez, C. (1997). Evaluación Psicológica. Lecciones introductorias. Bilbao: Servicio Editorial de la Universidad del País Vasco.
- Ibáñez, C. (Ed.) (2010). Técnicas de autoinforme en evaluación psicológica. La entrevista clínica. Bilbao: Servicio Editorial de la UPV.

### **OSAGARRIA:**

- Alonso Tapia, J. (2004). Evaluación psicológica: coordenadas, procesos y garantías. Madrid: UAM Ediciones.
- Caballo, V. (2005). Manual para la evaluación clínica de los trastornos psicológicos. Madrid. Pirámide.
- Caballo, V. (2006). Manual para la evaluación clínica de los trastornos psicológicos. Trastornos de la edad adulta e informes psicológicos. Madrid: Pirámide.
- Cohen, R.J., y Swerdlik, M.E. (2001). Pruebas y evaluación psicológicas. Introducción a las pruebas y a la medición. México: McGrawHill.
- Fernández-Ballesteros, R. (1994). Evaluación conductual hoy. Un enfoque para el cambio en psicología clínica y de la salud. Madrid: Pirámide.
- Kaplan, R.M., y Saccuzzo, D.P. (2006). Pruebas Psicológicas: Principios, aplicaciones y temas. Madrid: Thompson.

Moreno, C. (2003). Evaluación psicológica. Concepto, proceso y aplicación en las áreas del

desarrollo y de la inteligencia. Madrid: Sanz y Torres.

Muñoz, M. (2003). Manual práctico de evaluación psicológica clínica. Madrid: Síntesis. Urbina, S. (2007). Claves para la evaluación con tests psicológicos. Madrid: TEA.

#### **BALIABIDEAK INTERNETEN:**

http://www.papelesdelpsicologo.es http://www.psiquiatria.com [http://www.teaediciones.com](http://www.teaediciones.com/) <http://www.pearsonpsychcorp.es/> http:/[/www.psicologia.com](http://www.psicologia.com/) <http://www.aidep.org/> <http://www.eapa-homepage.org/> http:/[/www.iaapsy.org](http://www.iaapsy.org/) http://www.ets.org http:/[/www.apa.org/science/testing.html](http://www.apa.org/science/testing.html) www.test.com <http://www.cop.es/>

### **8. TUTORETZA ORDUTEGIA**

Tutoretza-ordutegira sarbidea egongo da hemendik:

- GAUR-en orrialdea<br>- Moodle plataforma
- Moodle plataforma

#### **Tutoretza ordutegiak GAUR-en egongo dira ikusgai**